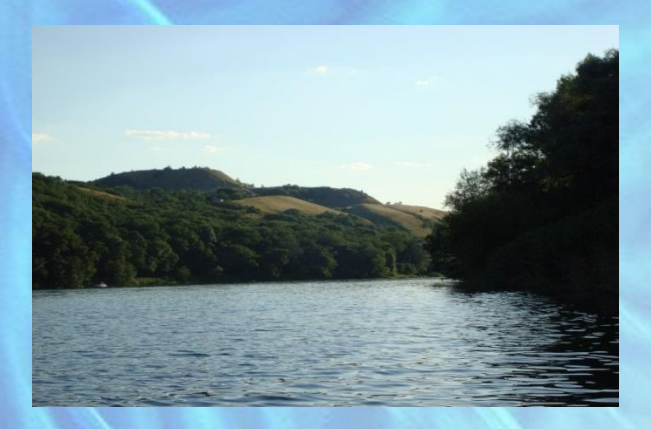

*Хвала тебе - Донец, река наша родная! Ты кормишь, поишь наш казачий край. Тебе с любовью эту песню посвящаю. Живи в веках Донец - не иссыхай!*

 *Галина Черязова* 

#### *ПРИРОДНЫЕ ЭКСКУРСИОННЫЕ ОБЪЕКТЫ ГОРОДА ДОНЕЦКА «Край донецкий – край родной» Река Северский Донец*

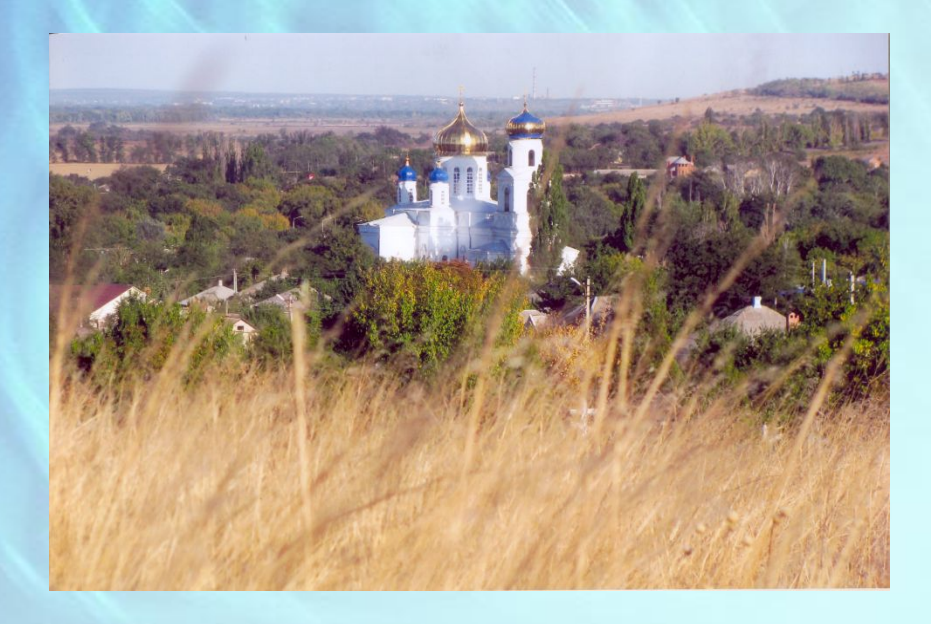

 *Команда краеведов МБОУ СОШ №4: ученики 8б класса Универсал Анастасия Баранов Олег Голев Егор Ермоленко Денис*

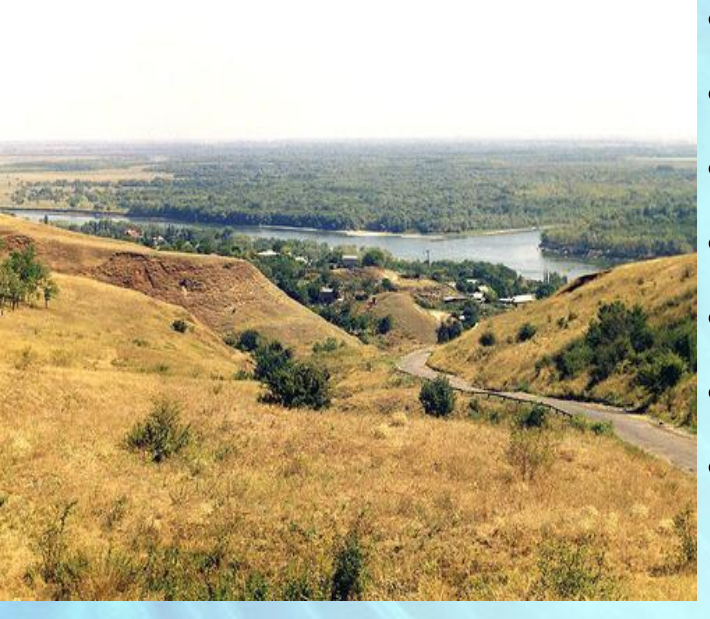

# **Результаты анкетирования**

*1.Важный экскурсионный природный объект (из 100 опрошенных)* **•Донецкий кряж – 8 чел. •Река Северский Донец - 62 чел. •Родники** - **4 чел. •Река Большая Каменка – 12 чел. •Участки степи – 4 чел. •Участки леса – 11 чел. •Другое – 0 чел.**

**2. О каком из этих объектов хотели бы больше узнать: Северский Донец – 56 чел.**

# **Дон с Донцом, что отец с сынком**

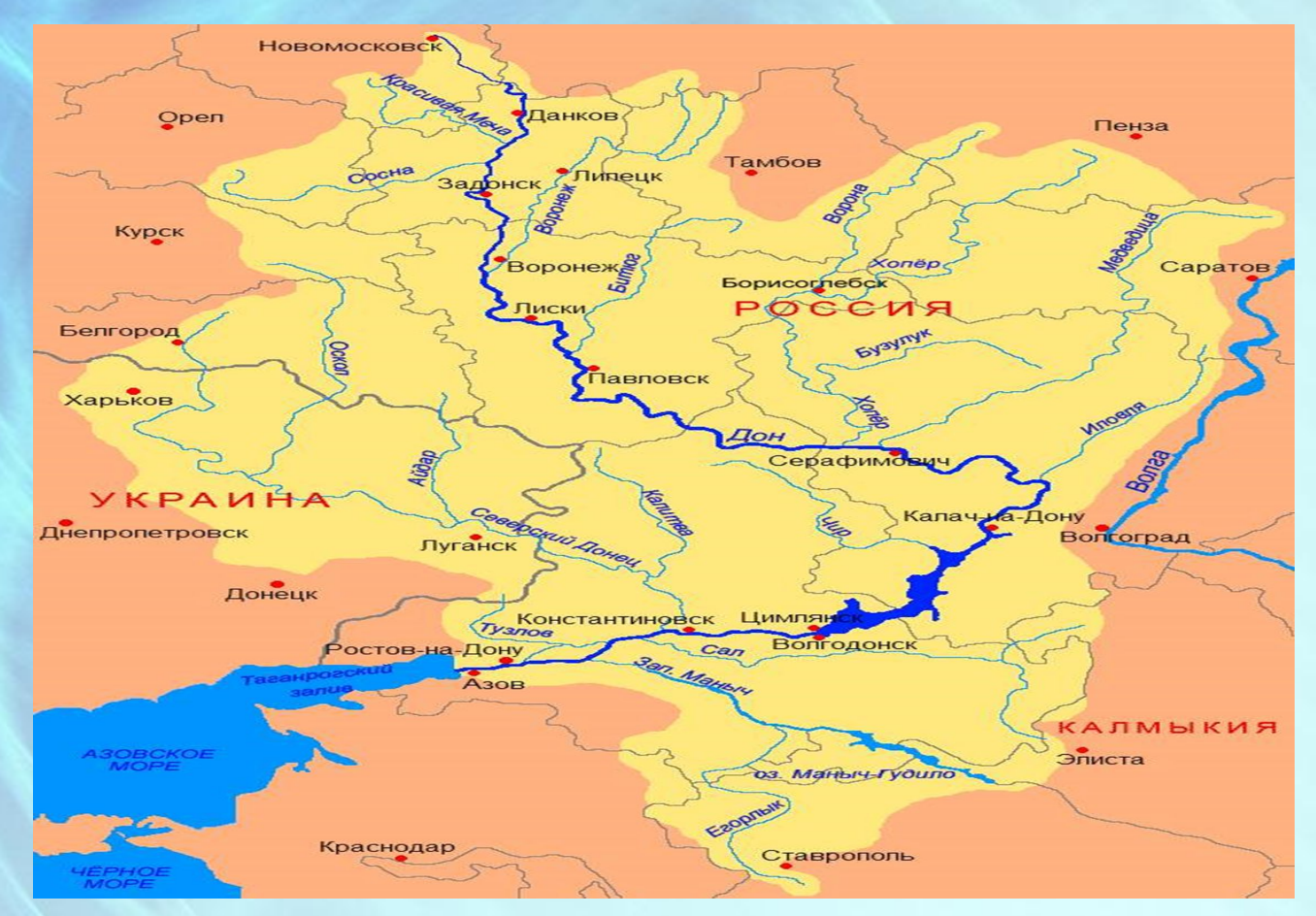

**«Малый Танаид начинается в Северском княжестве, отчего называется Донцом Северским, и на расстоянии трех дней пути выше Азова впадает в Танаид».**

*Немецкий путешественник Сигизмунд Герберштейн, 1517 год.*

*«…погасли вечером зори. Игорь спит. Игорь бдит. Игорь мыслью поля мерит от Дона великого до малого Донца. …Вскочил на борзого коня, и соскочил с него серым волком, И побежал к излучине Донца. И полетел соколом под облаками».*

*«Слово о полку Игореве», 1185 год.*

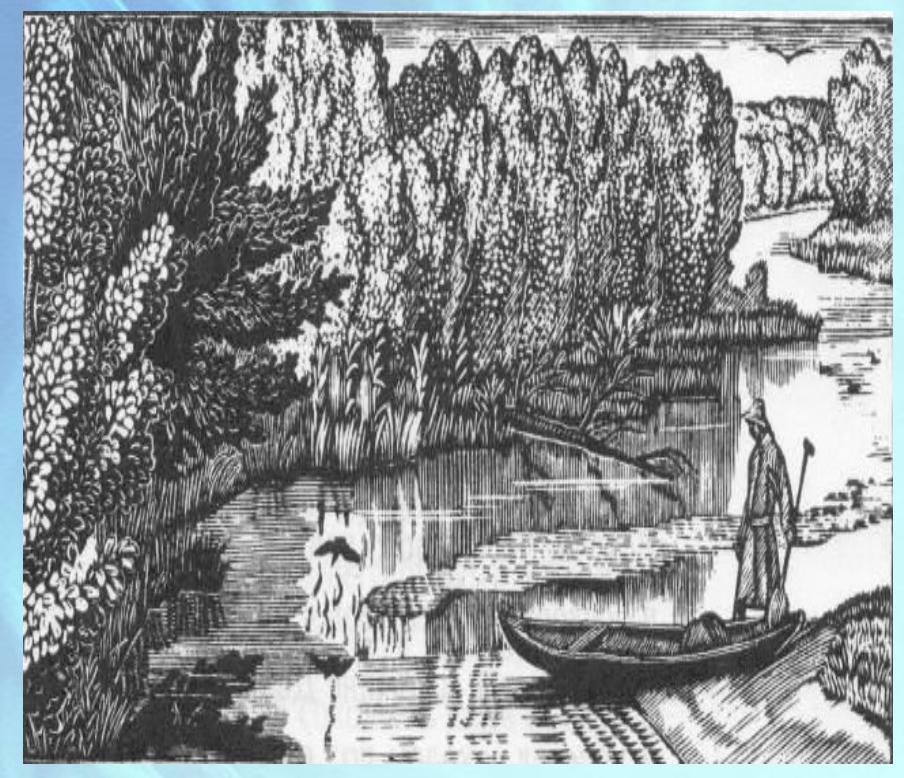

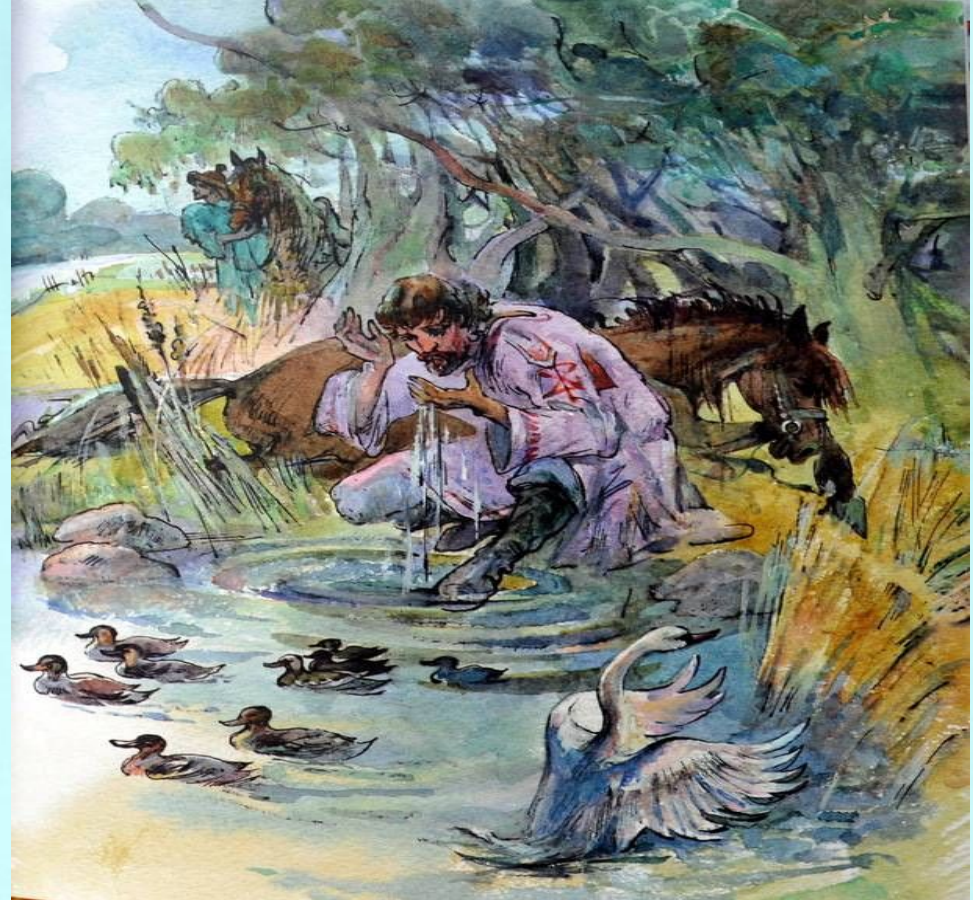

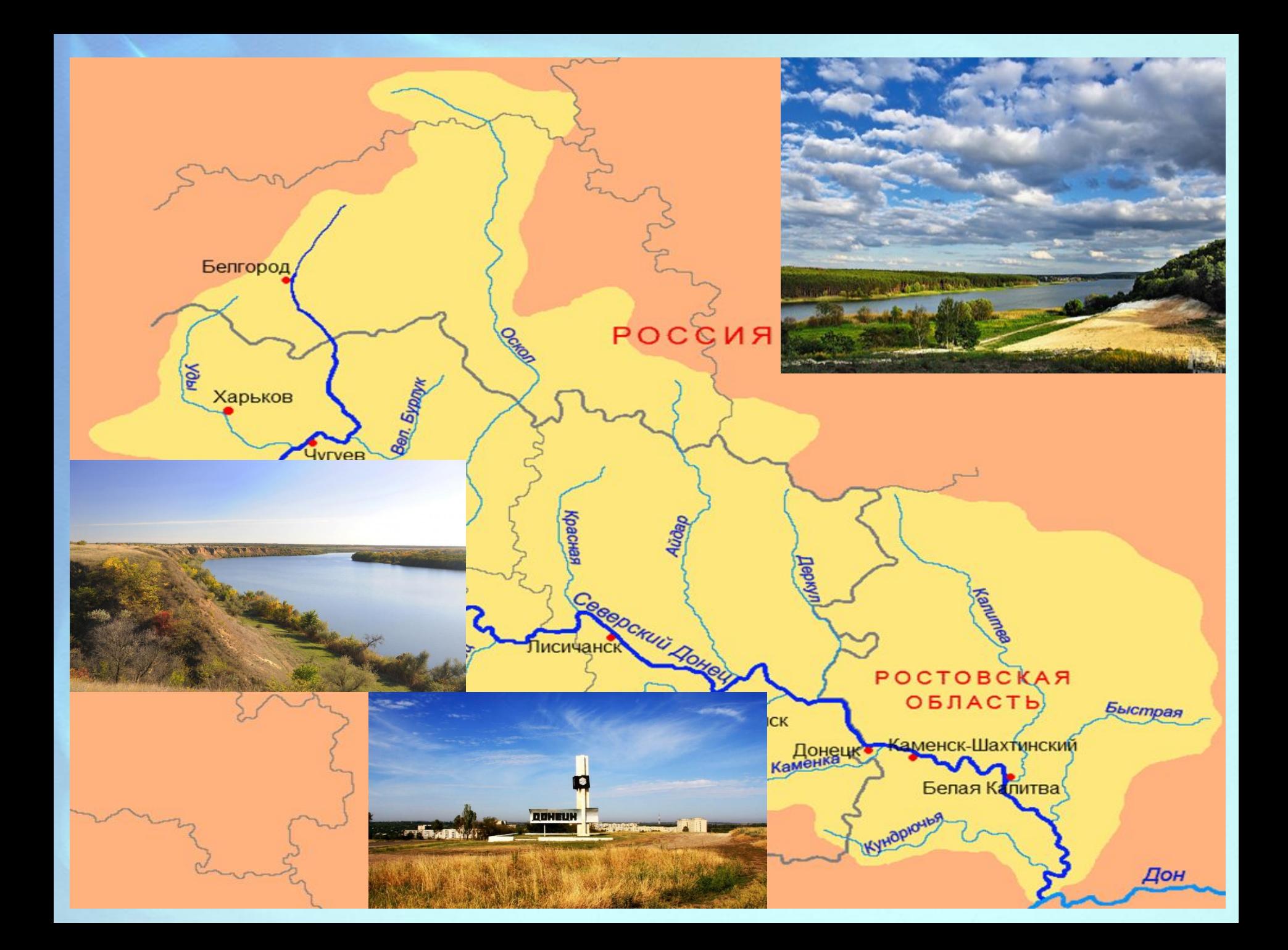

*« А от Гундорова до Митякина на десяти верстах лес по обе стороны дубник и карагач, и осокорь в длину и в отрубе по вышеписанному же и мерою тоже, а по левую сторону изредка по местам».*

 *Капитан московских стрельцов Иван Верховской, 1699 год.*

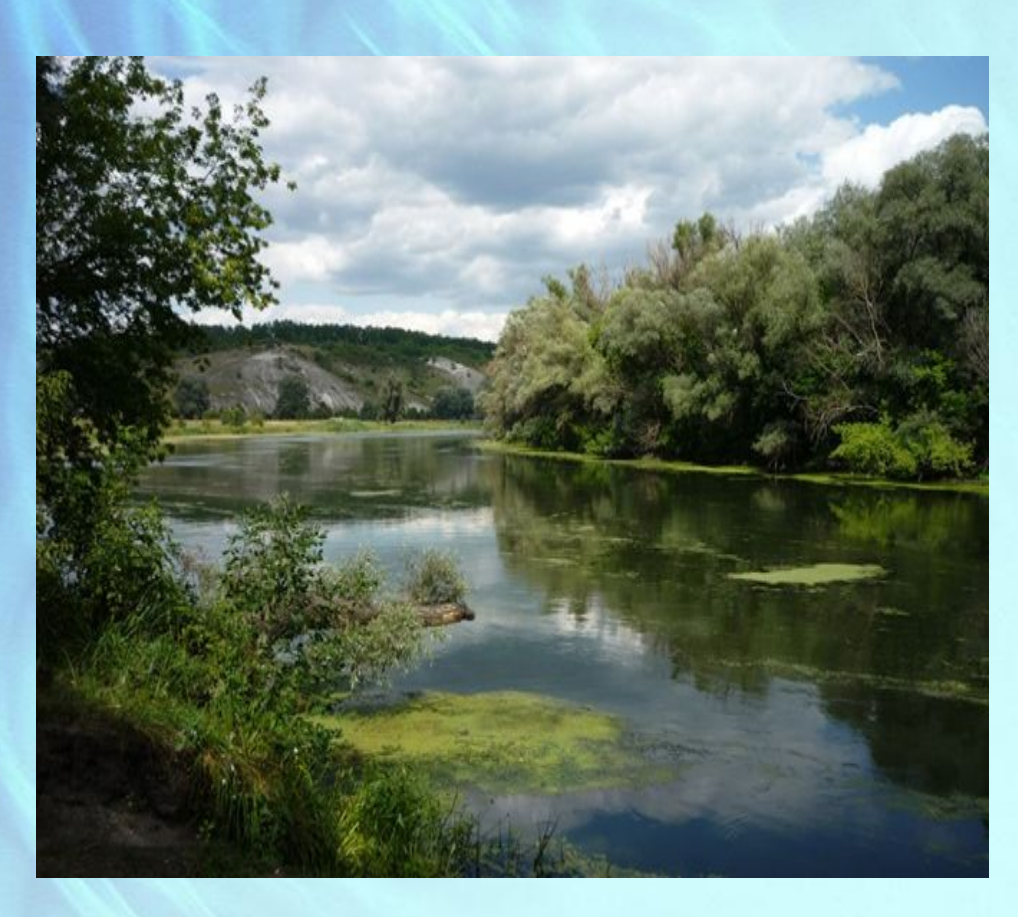

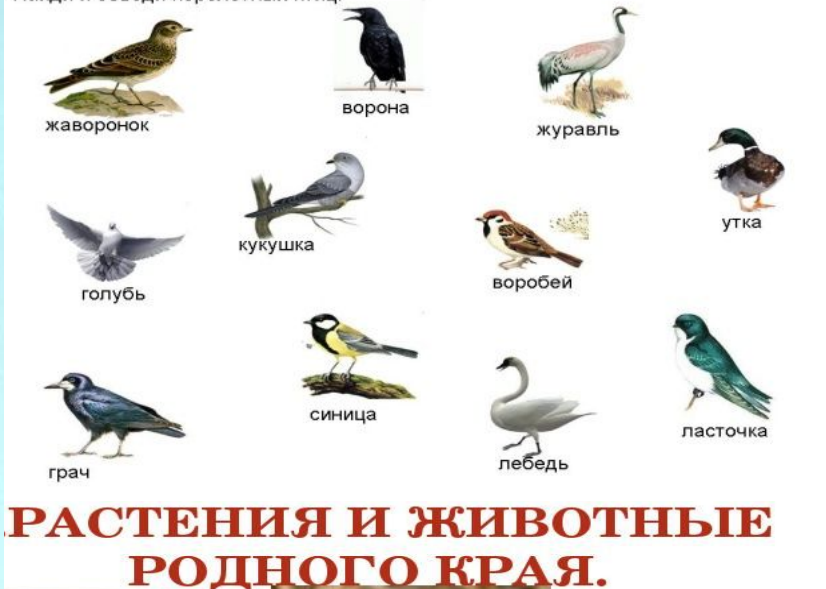

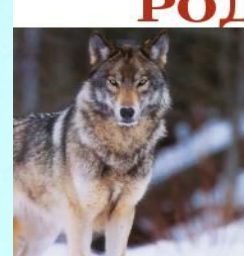

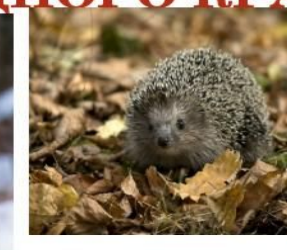

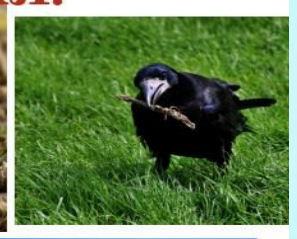

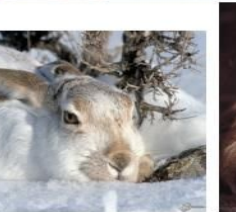

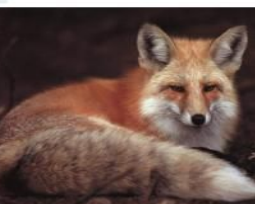

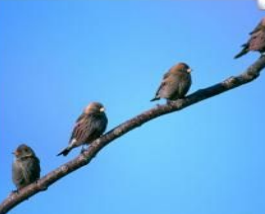

### **Северский Донец и кормилец, и поилец**

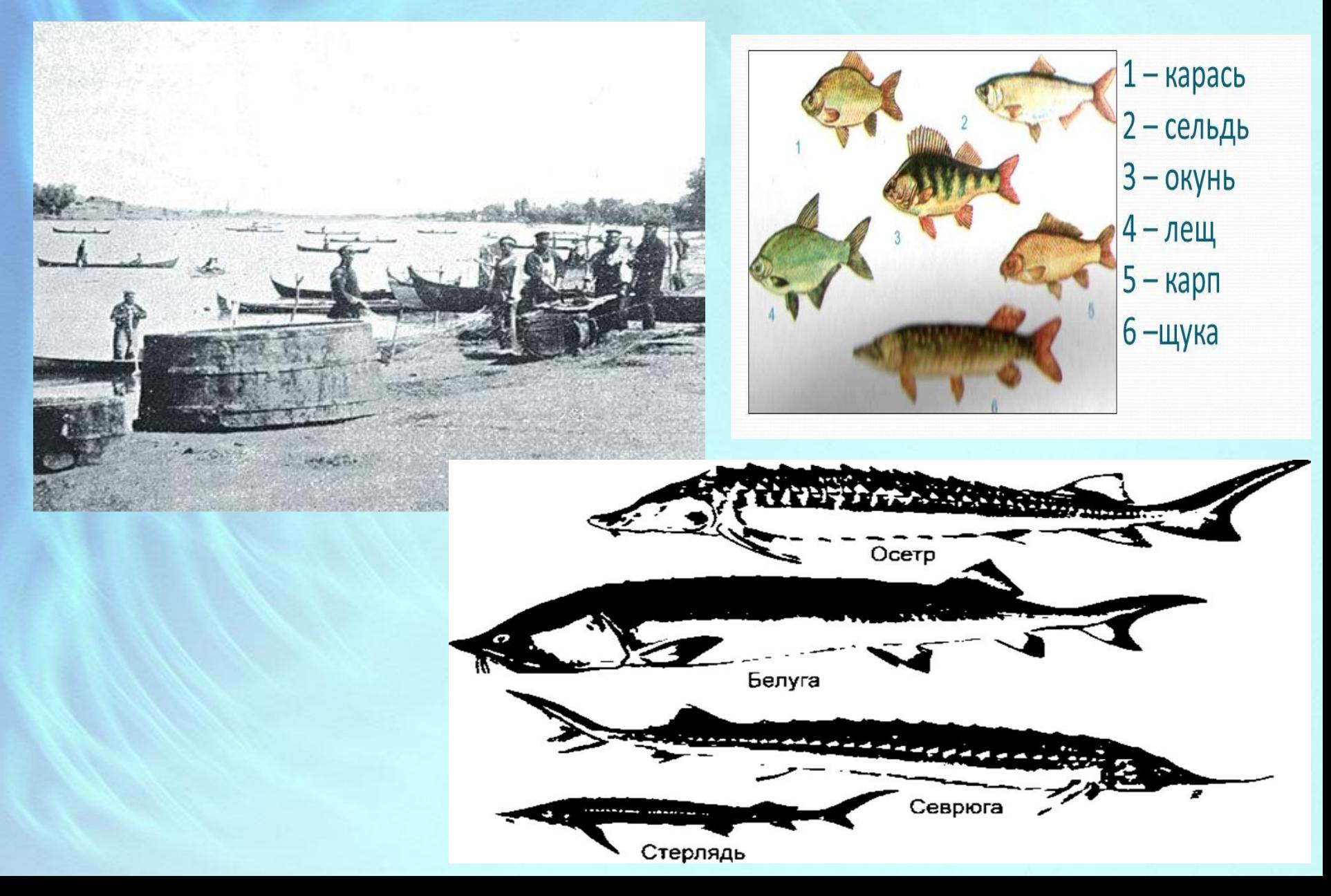

*1902 год. Проектные изыскания Министерства путей сообщения «Описание реки Северского Донца и его бассейна в связи с улучшением его судоходных условий».*

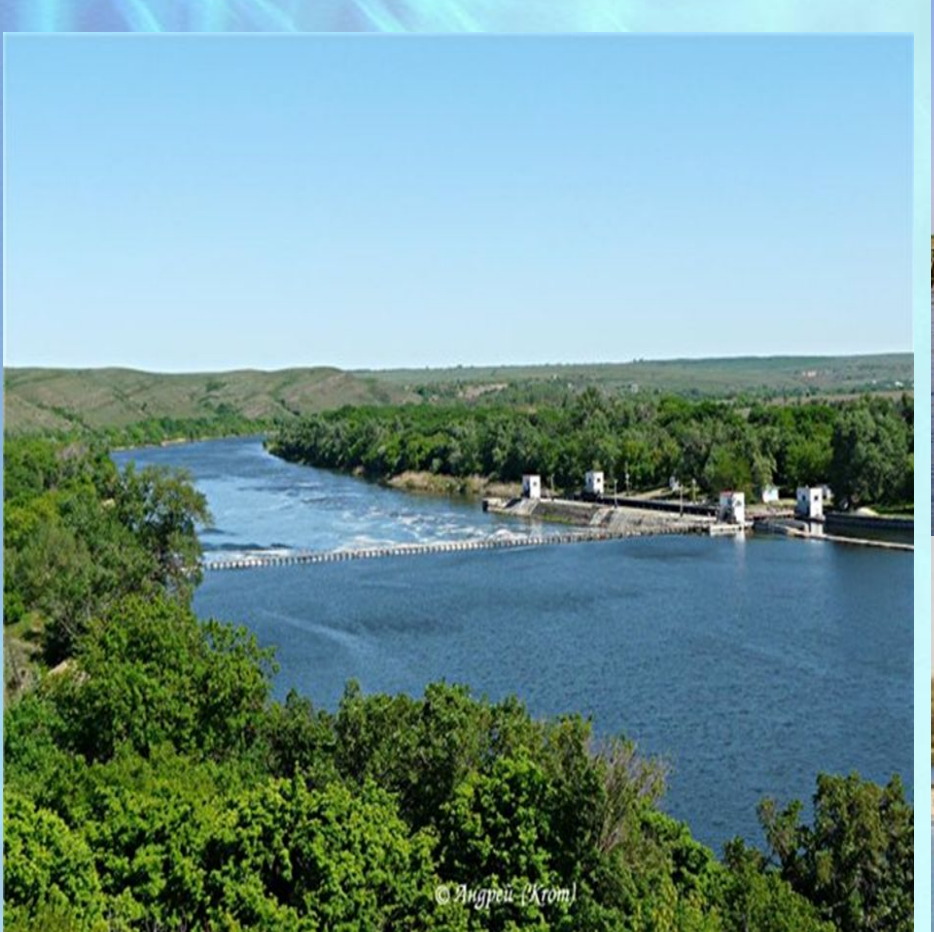

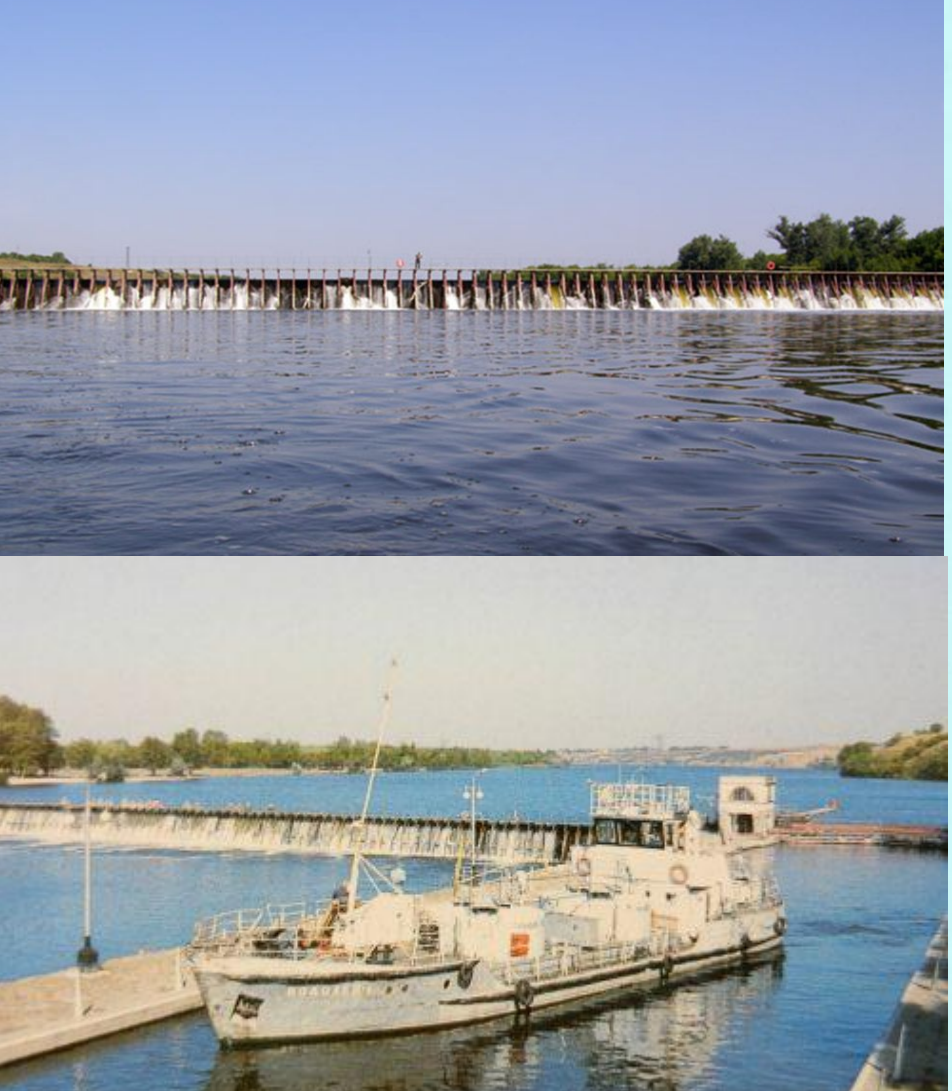

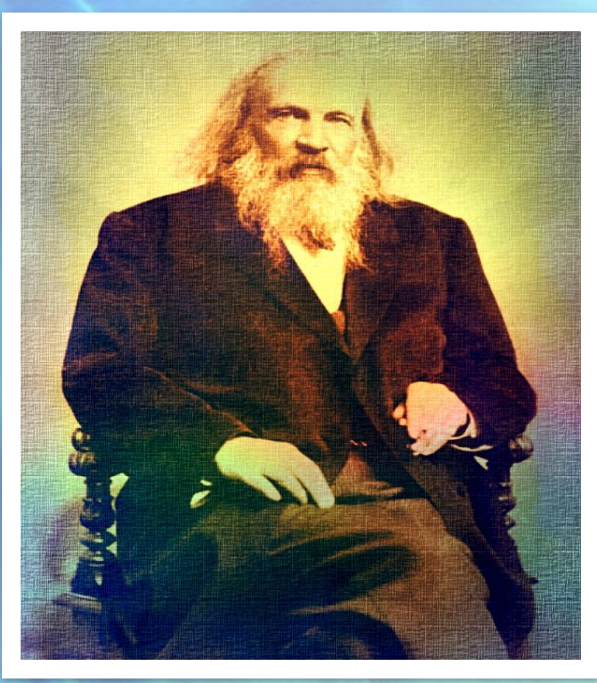

 *Д.И. Менделеев (1834 -1907 гг.)*

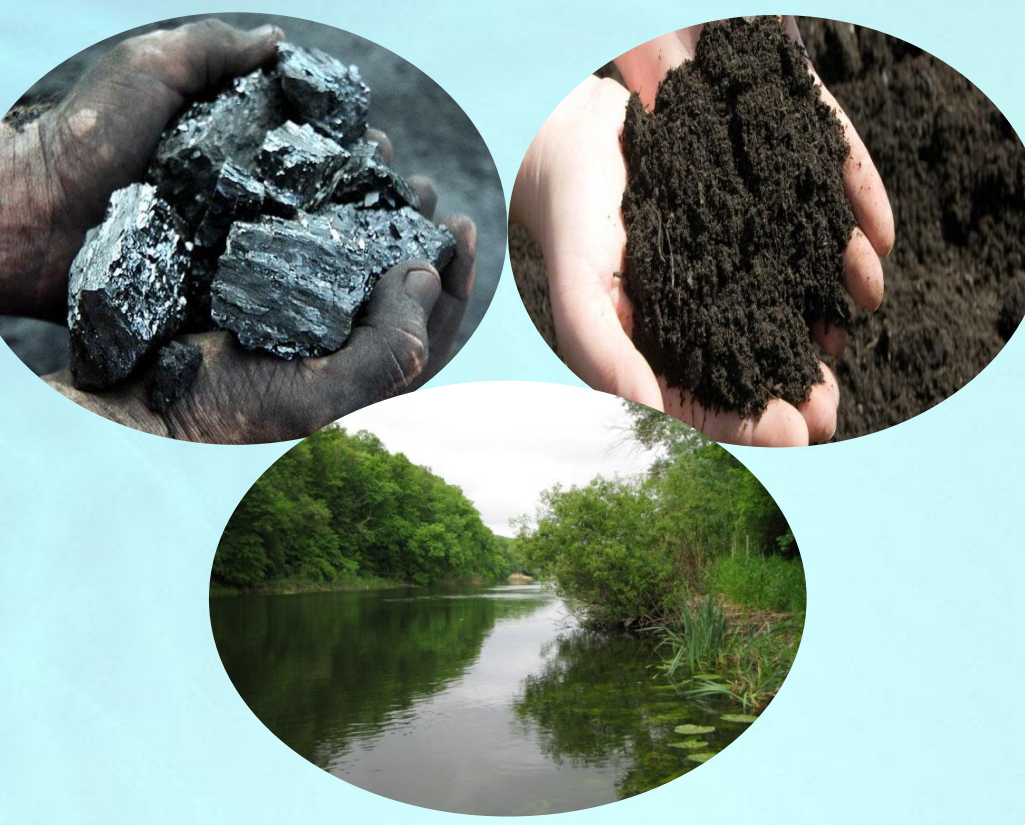

**«Будущая сила, покоящаяся на берегах Донца… Истинный противовес европейской промышленности может возродиться только там, на Донце, около угля и моря чернозёма. Советую русским людям, дорожащим промышленною будущностью страны, немедленно ехать в донецкие места хоть летом для прогулки».**

 *Журнал «Северный вестник» (№№ 8-12), 1888 год.*

## *«Край донецкий – край родной»*

#### *Сергей Сполох*

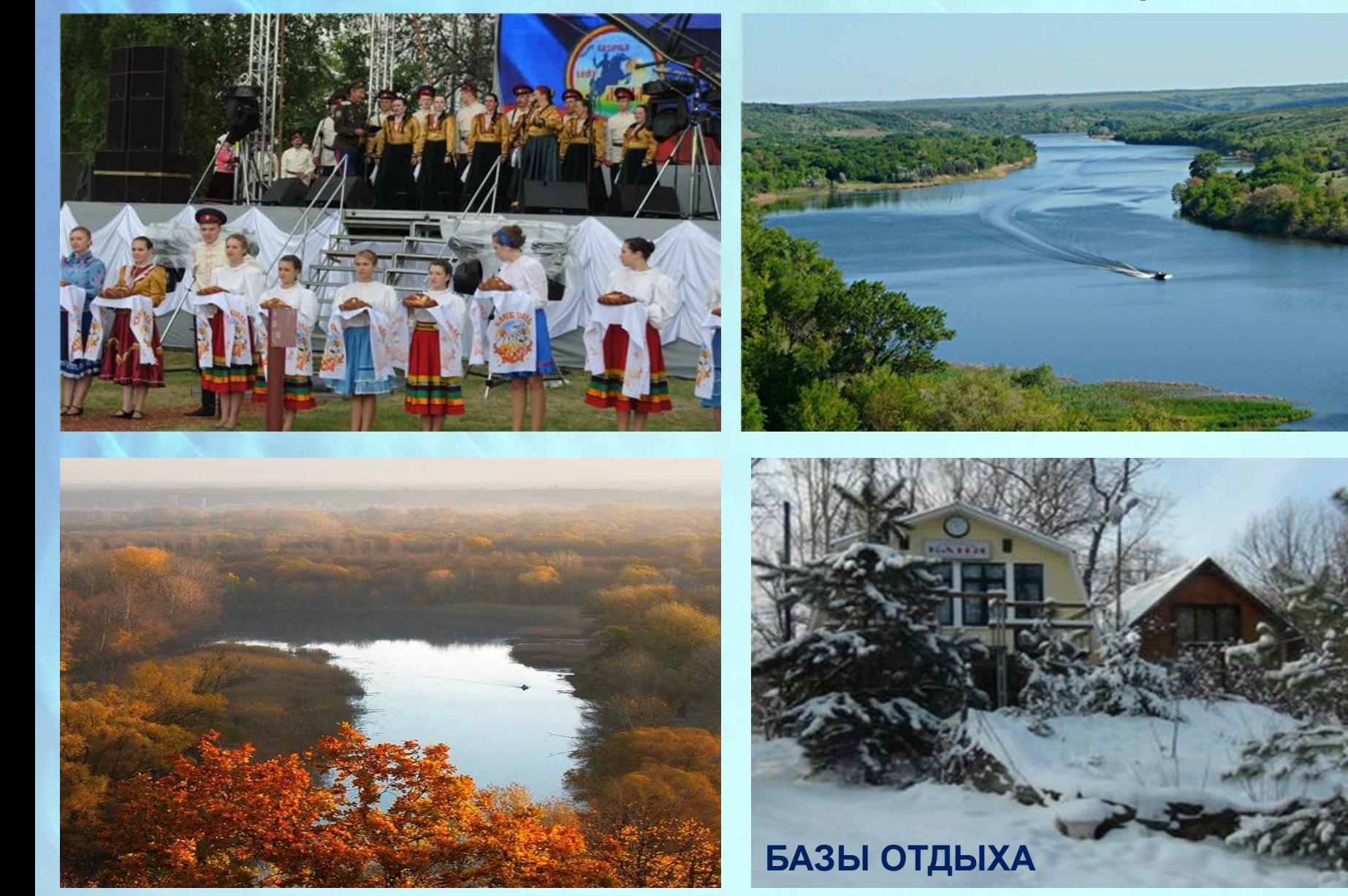

#### **Литература и информационные источники:**

- 1. Алексеенко В.Н., Мартынова М.И. География Ростовской области: учебник. –Ростов-на Дону: ООО «Терра», 2005. 120с.
- 2. Корнакова Н.В. Мой Дон. Природа, история, хозяйство, города Ростовской области. Ростов-на Дону: «Издательство БАРО-ПРЕСС»,2009. -424с.
- 3. Сполох С.А. Край Донецкий край родной. Ростов-на-Дону: Фонд науки и образования, 2014. 465с.
- 4. www.stihi.ru/2011/08/30/3527
- 5. https://yandex.ru/images/search?p=6&text=фото%20северского%20донца%20в%20любое%20время%20года&noreask=1&lr=39
- 6. https://yandex.ru/images/search?p=3&text=картинку%20к%20слову%20о%20полку%20игореве%20на%20донце&noreask=1&lr=39
- 7. https://yandex.ru/images/search?img\_url=https%3A%2F%2Fokartinkah.ru%2Fimg%2Fpereletnye-pticy-kartinki-dlya-detey-1680%2Fpereletnye-pti cy-kartinki-dlya-detey-45.jpg&p=1&text=картинки%20птиц%20донского%20края&noreask=1&pos=30&rpt=simage&lr=39
- 8. https://yandex.ru/images/search?img\_url=https%3A%2F%2Fallyslide.com%2Fthumbs%2Faefca3094bbf25cdcd58e57c32120e8f%2Fimg8.jpg&p= 1&text=картинки%20животных%20донского%20края&noreask=1&pos=49&rpt=simage&lr=39
- 9. https://yandex.ru/images/search?img\_url=http%3A%2F%2F4.bp.blogspot.com%2F-ECrPKJitEn8%2FUgm-
- 10. http://images.rambler.ru/search?query=осетр%20%2C%20стерлядь%20на%20дону%20в%20старину%20картинки&adult=soft&i=0&utm\_sourc e=rambler-search&utm\_medium=mixup&utm\_campaign=images\_up
- 11. http://images.rambler.ru/search?query=картинки%20как%20донские%20%20казаки%20рыбу%20на%20дону%20ловили&adult=soft&i=0&utm\_ source=rambler-search&utm\_medium=mixup&utm\_campaign=images\_up
- 12. donmeridian.diary.ru›p188351658.htm?oam
- 13. http://images.rambler.ru/search?query=http://images.rambler.ru/search?query=Фотоhttp://images.rambler.ru/search?query=Фото%20http://images .rambler.ru/search?query=Фото%20донецкаhttp://images.rambler.ru/search?query=Фото%20донецка%20http://images.rambler.ru/search?query =Фото%20донецка%20ростовскойhttp://images.rambler.ru/search?query=Фото%20донецка%20ростовской%20http://images.rambler.ru/search ?query=Фото%20донецка%20ростовской%20областиhttp://images.rambler.ru/search?query=Фото%20донецка%20ростовской%20области%2 0http://images.rambler.ru/search?query=Фото%20донецка%20ростовской%20области%20наhttp://images.rambler.ru/search?query=Фото%20д онецка%20ростовской%20области%20на%20http://images.rambler.ru/search?query=Фото%20донецка%20ростовской%20области%20на%2 0берегуhttp://images.rambler.ru/search?query=Фото%20донецка%20ростовской%20области%20на%20берегу%20http://images.rambler.ru/se arch?query=Фото%20донецка%20ростовской%20области%20на%20берегу%20донцаhttp://images.rambler.ru/search?query=Фото%20донецк а%20ростовской%20области%20на%20берегу%20донца&adult=soft&i=0&utm\_source=rambler-search&utm\_medium=mixup&utm\_campaign=i mages up
- 14. http://images.rambler.ru/search?query=Фото%20донецка%20ростовской%20области%20на%20берегу%20донца&adult=soft&i=0&utm\_source =rambler-search&utm\_medium=mixup&utm\_campaign=images\_up
- 15. http://images.rambler.ru/search?query=http://images.rambler.ru/search?query=Фотоhttp://images.rambler.ru/search?query=Фото%20http://images .rambler.ru/search?query=Фото%20донецкаhttp://images.rambler.ru/search?query=Фото%20донецка%20http://images.rambler.ru/search?query =Фото%20донецка%20ростовскойhttp://images.rambler.ru/search?query=Фото%20донецка%20ростовской%20http://images.rambler.ru/search ?query=Фото%20донецка%20ростовской%20областиhttp://images.rambler.ru/search?query=Фото%20донецка%20ростовской%20области%2 0http://images.rambler.ru/search?query=Фото%20донецка%20ростовской%20области%20наhttp://images.rambler.ru/search?query=Фото%20д онецка%20ростовской%20области%20на%20http://images.rambler.ru/search?query=Фото%20донецка%20ростовской%20области%20на%2 0берегуhttp://images.rambler.ru/search?query=Фото%20донецка%20ростовской%20области%20на%20берегу%20http://images.rambler.ru/se arch?query=Фото%20донецка%20ростовской%20области%20на%20берегу%20донцаhttp://images.rambler.ru/search?query=Фото%20донецк а%20ростовской%20области%20на%20берегу%20донца&adult=soft&i=0&utm\_source=rambler-search&utm\_medium=mixup&utm\_campaign=i mages up
- 16. http://images.rambler.ru/search?query=Фото%20донецка%20ростовской%20области%20на%20берегу%20донца&adult=soft&i=0&utm\_source  $=$ rambler-search $\mathcal{L}$